## **Sommario**

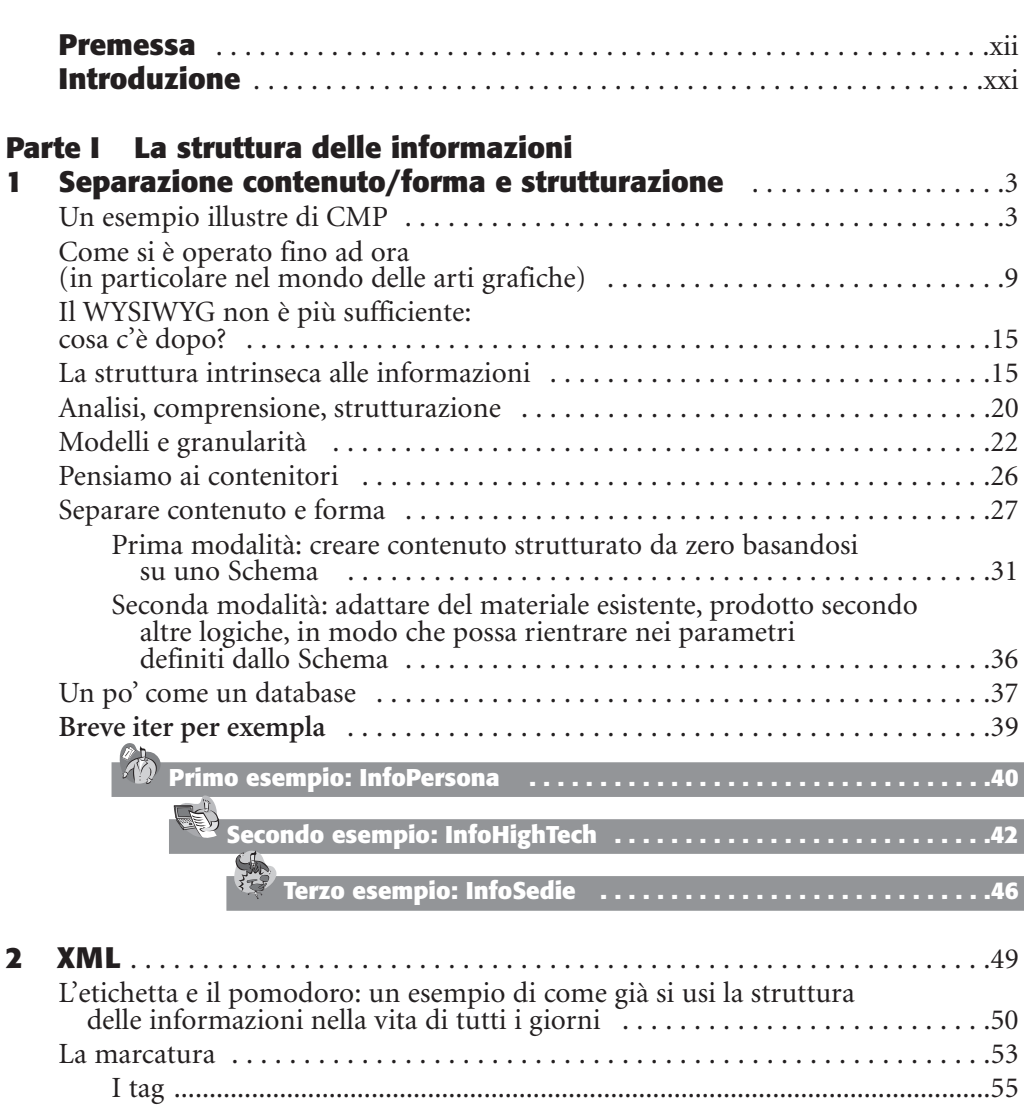

**Sommario**

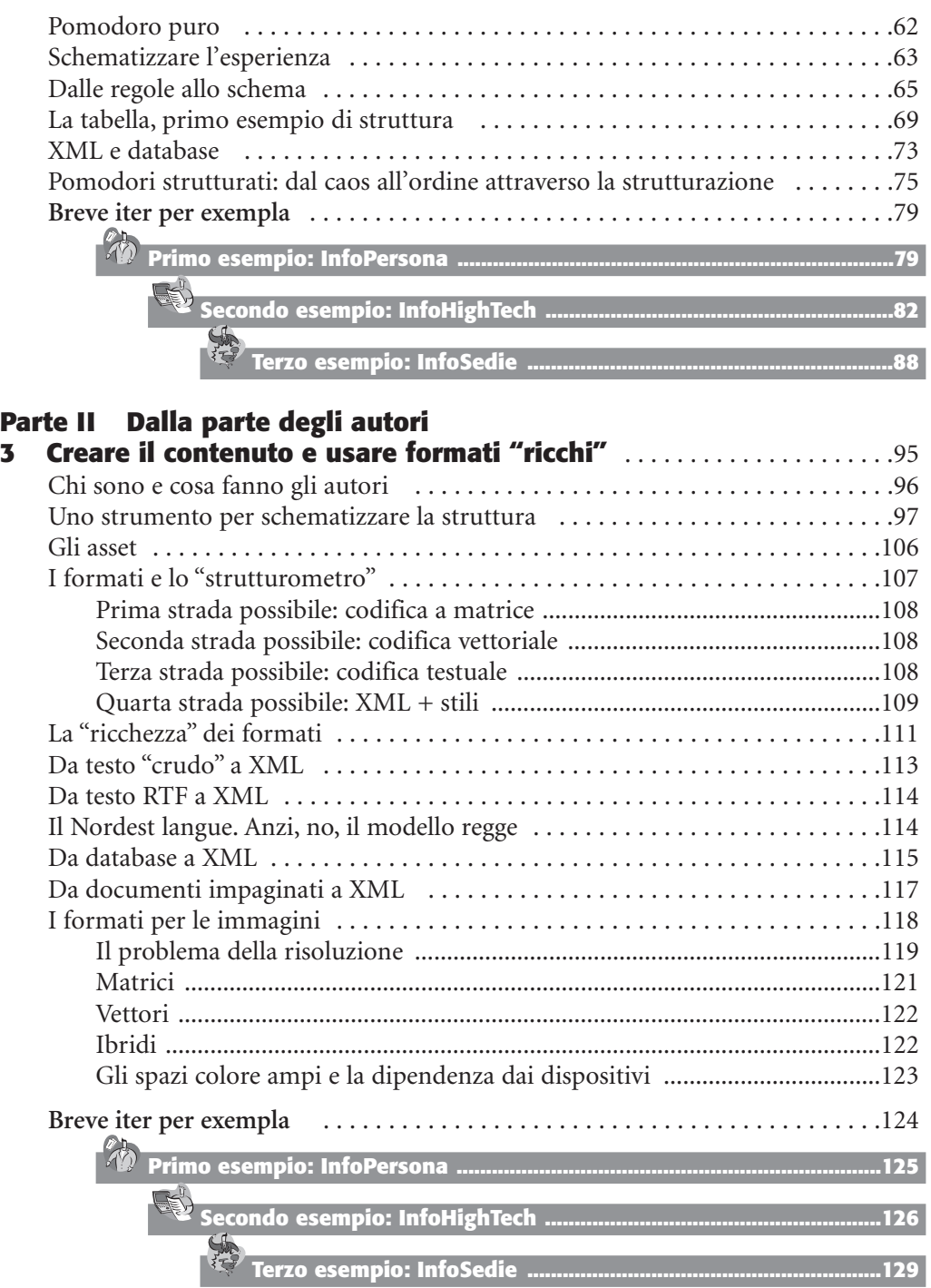

Sommario

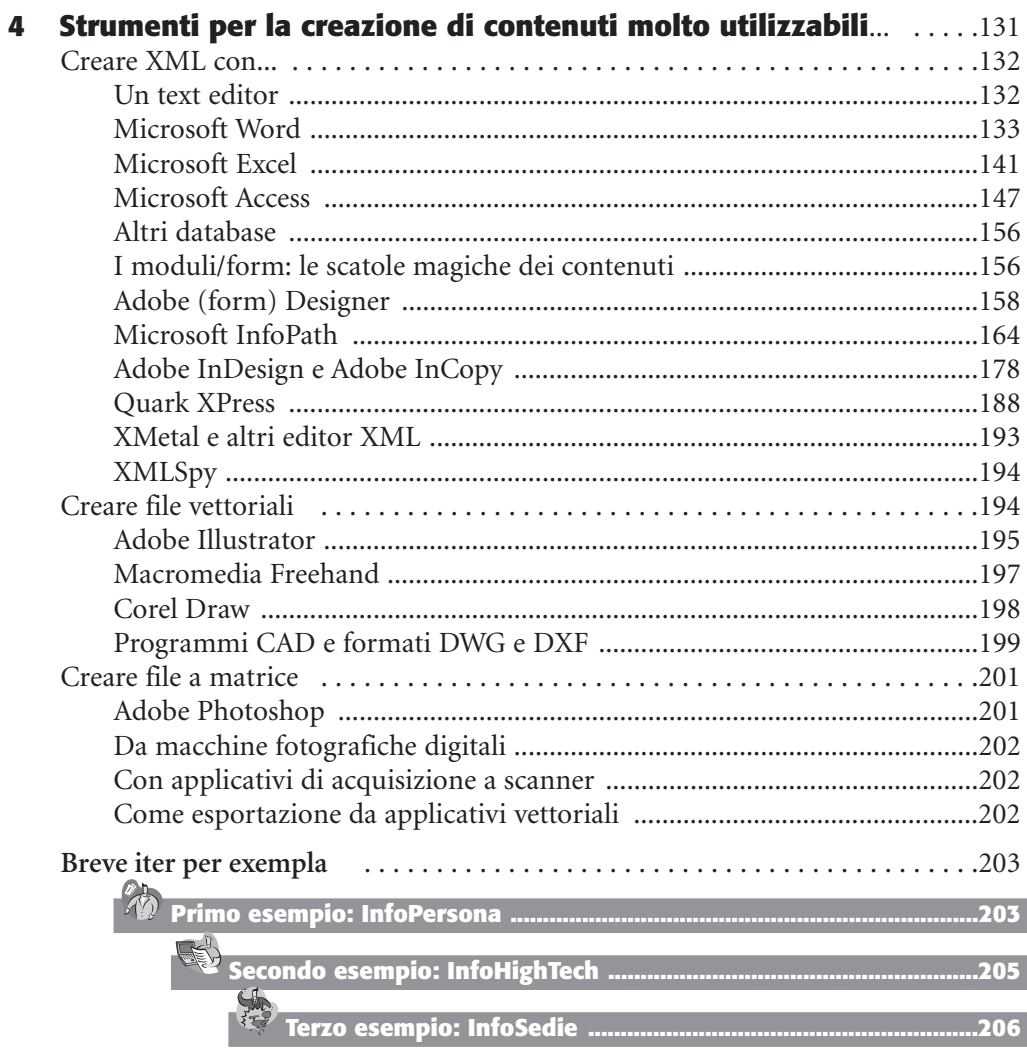

#### Parte III Dalla parte dei designer

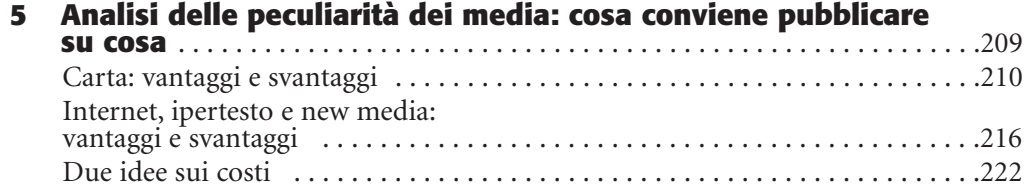

**Sommario**

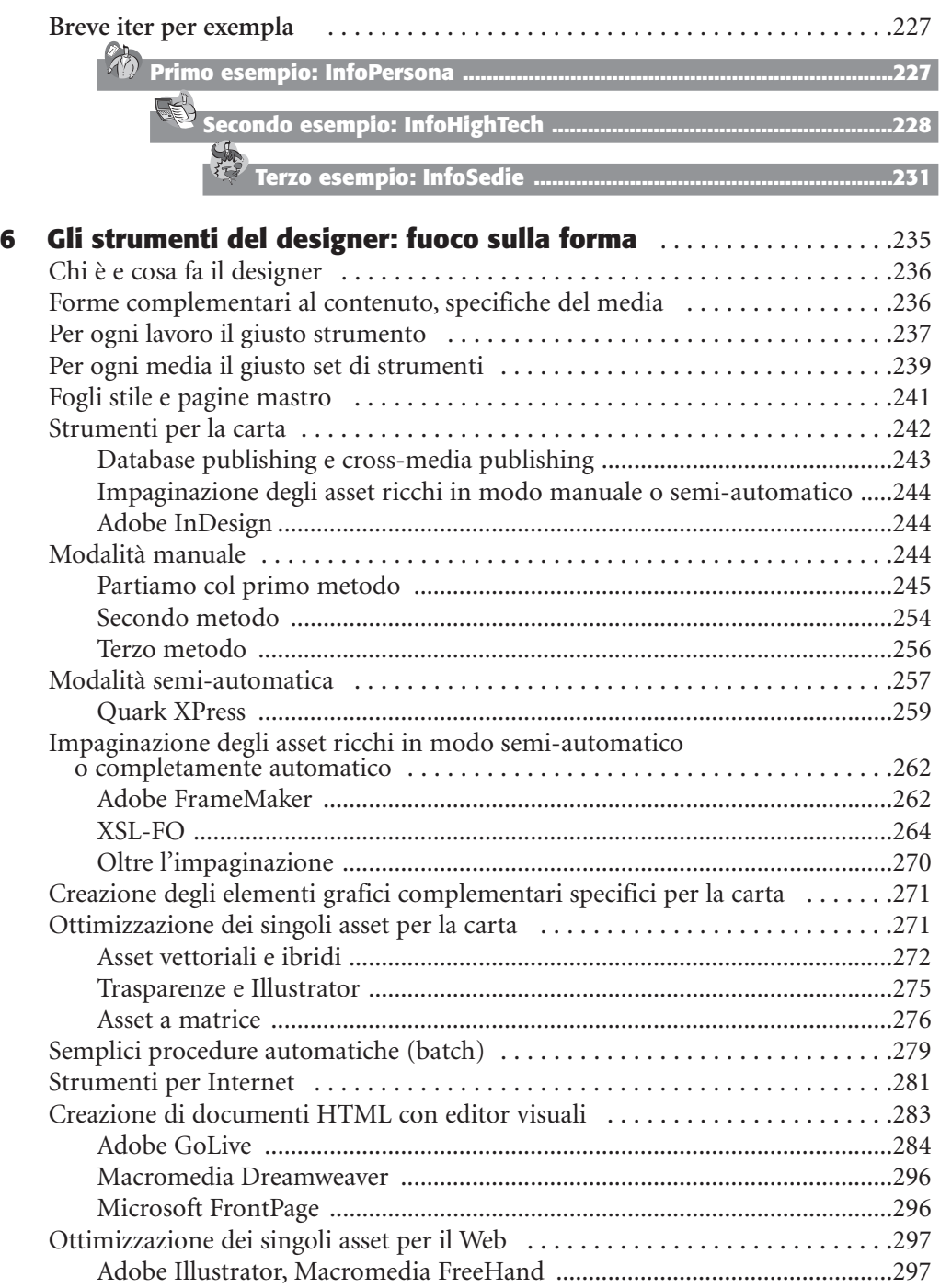

**Sommario**

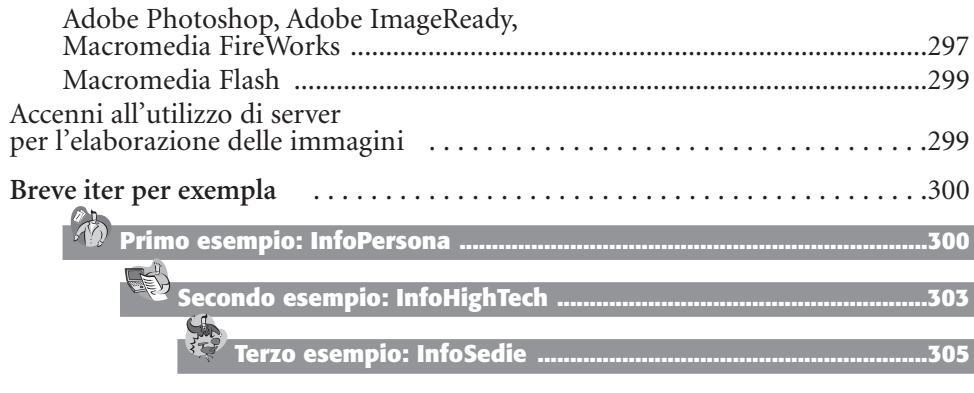

#### **Parte IV Dalla parte degli amministratori**

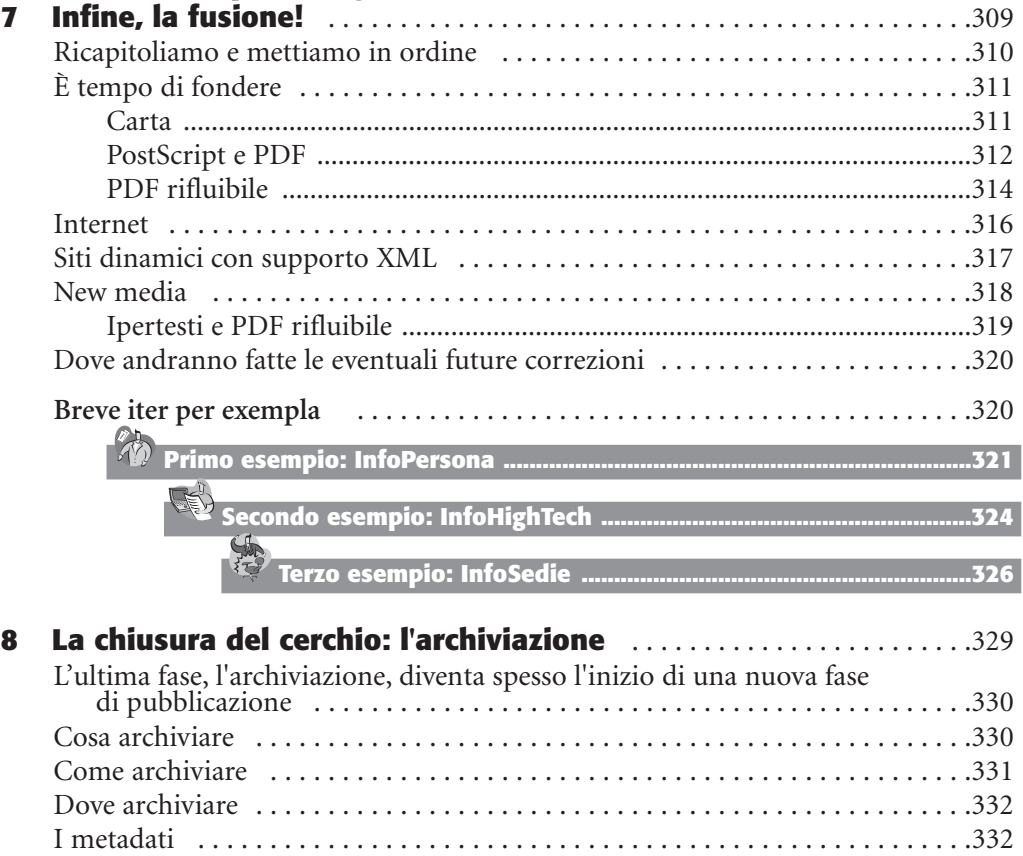

### Mondadori Informatica

Come e cosa ripescare . . . . . . . . . . . . . . . . . . . . . . . . . . . . . . . . . . . . . . . . . . . .333 Conclusione . . . . . . . . . . . . . . . . . . . . . . . . . . . . . . . . . . . . . . . . . . . . . . . . . . . .335